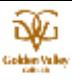

## RTJチャレンジ集計結果

開催日 2016年4月20日(水)

(天候:晴れ/気温:21.9℃/風向:南南西/風速:0.8m/s)

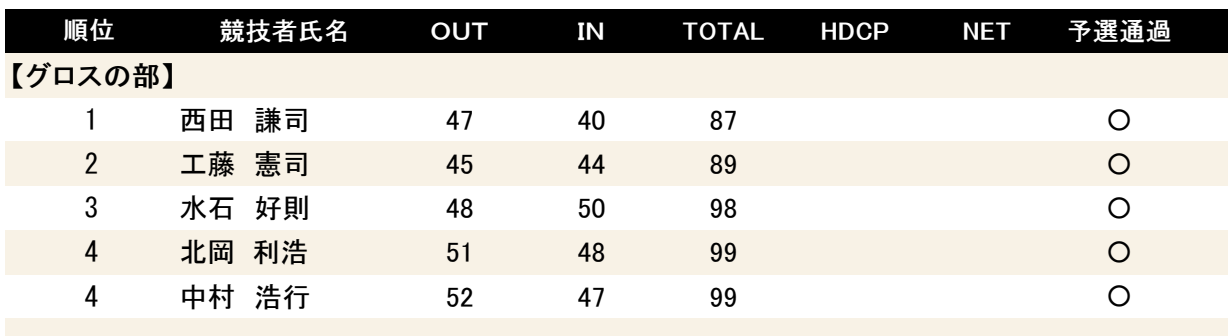

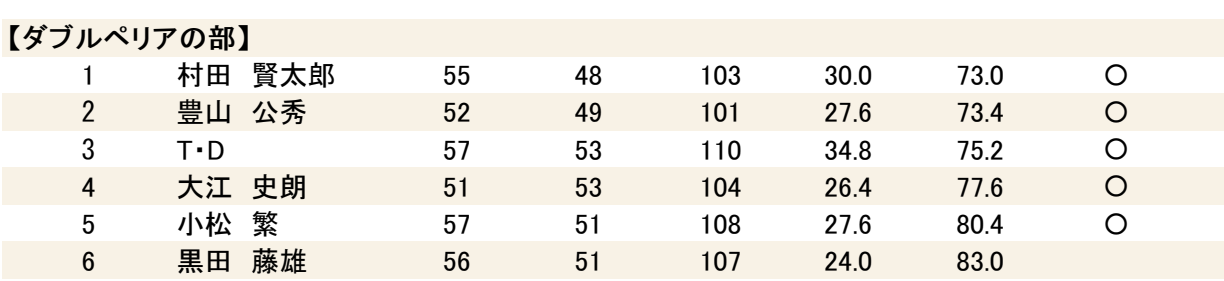